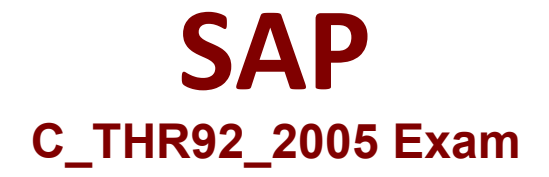

**SAP Certified Application Associate - SAP SuccessFactors People Analytics Embedded Edition 1H/2020 Exam**

> **Questions & Answers Demo**

# **Version: 1.0**

#### **Question: 1**

You are using Report Center to share a canvas report. You share the report with a Dynamic Group (see attached image).

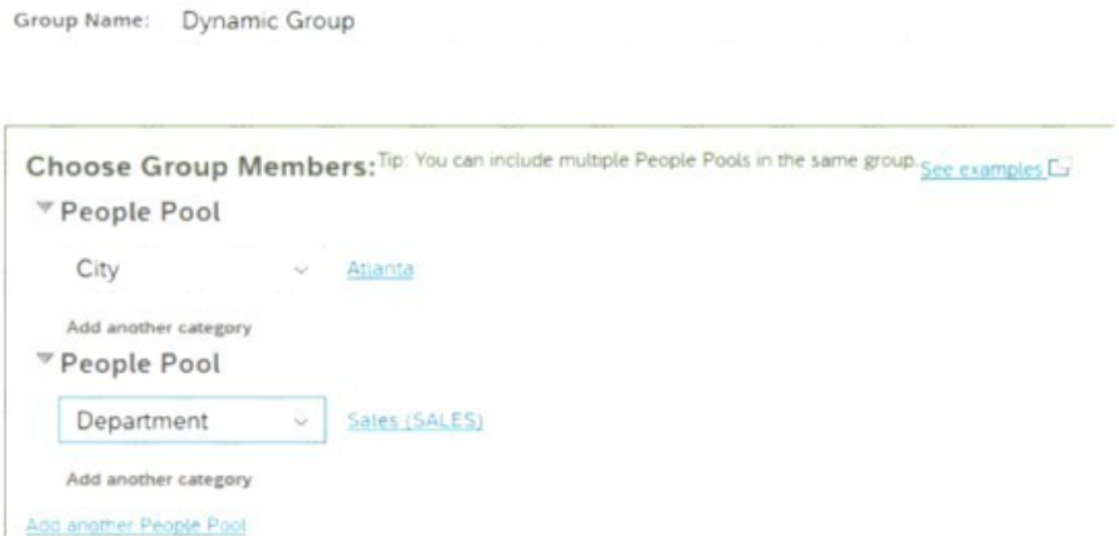

Who is the report shared with?

- A. Employees of the Sales department
- B. Employees of the Sales departments and all employees of Atlanta
- C. Employees of the Sales department of Atlanta
- D. Employees of Atlanta

**Answer: C**

#### **Question: 2**

A manager changed jobs and subsequently lostaccess to a custom tile-based dashboard. What functionality would an administrator use to restore access? Note: There are 2 correct answers to this question.

- A. Dynamic Groups
- B. Manage Report Center
- C. Role Based permission Groups
- D. Role Maintenance

**Answer: C D**

#### **Question: 3**

Which are valid destinations of a scheduled Report Distributor bundle? Note: There are 3 correct answers to this question.

A. Home Page

- B. FTP
- C. Notification
- D. Run Offline
- E. E-Mail

**Answer: B D E**

#### **Question: 4**

While constructing a dashboard, you find that you need to create a tile that requires more complex configuration than what is available with the Online Tile Builder tool. What tool can you use to create this tile?

- A. Business Intelligence Reporting Tool (BIRT)
- B. YouCalc designer
- C. LMS Report Designer
- D. PDFSam

**Answer: B**

#### **Question: 5**

What setting in Provisioning enables Live data source?

A. LM5 Client API B. EC Client C. Workforce Analytics Client D. Platform Client

**Answer: C**

## **Question: 6**

When you share a canvas report, from where can the user accessthat report? Note: There are 2 correct answers to this question.

A. Metrics Panel

B. Home Page

C. Reporting Menu

D. Report Center

**Answer: C D**

#### **Question: 7**

What can you hide from query results using the Edit menu of Detailed Reporting?

- A. Duplicate rows
- B. Duplicate timestamps
- C. Duplicate calculated columns
- D. Duplicate columns

**Answer: A**

#### **Question: 8**

In a canvas report, to which of the following can you export Note: There are 3 correct answers to this question.

- A. Microsoft Word
- B. Adobe PDF
- C. Microsoft Powerpoint
- D. Microsoft Excel
- E. XML format

**Answer: ABC**

**Question: 9**

- A. General
- B. People
- C. Columns
- D. Filters

**Answer: B**

### **Question: 10**

You want to return the quarter to date event records to count terminations. Which options would you set in the time filter? Note: There are 3 correct answers to this question.

- A. Range Parameters: Period to Date
- B. Range Type: dynamic
- C. Range Type: fixed
- D. Records Returned: Include only records that begin in yourdefined date range
- E. Range period: Actual start/end date of the current quarter

**Answer: A B D**